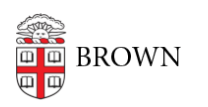

[Knowledgebase](https://ithelp.brown.edu/kb) > [Desktop Computing and Printing](https://ithelp.brown.edu/kb/desktop-computing-and-printing) > [Hotel Workspaces](https://ithelp.brown.edu/kb/hotel-workspaces) > [Troubleshooting](https://ithelp.brown.edu/kb/articles/troubleshooting-planon-in-firefox) [Planon in Firefox](https://ithelp.brown.edu/kb/articles/troubleshooting-planon-in-firefox)

## Troubleshooting Planon in Firefox

Kyle Oliveira - 2023-03-06 - [Comments \(0\)](#page--1-0) - [Hotel Workspaces](https://ithelp.brown.edu/kb/hotel-workspaces)

Currently, there's an issue when attempting to access Planon in Firefox when using the Brown URL: [https://planon.brown.edu.](https://planon.brown.edu)

Workarounds

## **Use another browser**

No other major browsers have been reported with having an issue with the Planon website (e.g. Chrome, Safari, Edge, etc.).

## **Use the unbranded URL**

You can also bookmark the following URL which should allow the site to render in Firefox.

<https://brown-prod.planoncloud.com/>